### **Tutoriel Rust**

*Release 0.1.0*

**Gaetan Semet**

September 25, 2014

## **Contents**

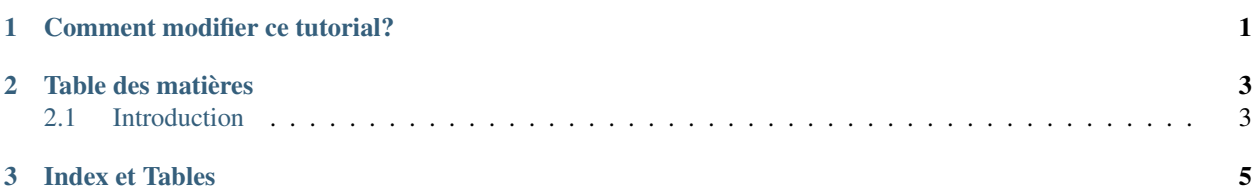

#### <span id="page-4-0"></span>**Comment modifier ce tutorial?**

Utilisez la fonctionnalité "fork" du projet sur GitHub et soumettez un "PullRequest" avec vos modifications:

• <https://github.com/Stibbons/rust-tutorial-french>

### **Table des matières**

#### <span id="page-6-1"></span><span id="page-6-0"></span>**2.1 Introduction**

```
fn main()
{
    let nums = [1, 2];
    let noms = ["Tim", "Eston", "Aaron", "Ben"];
    let mut odds = nums.iter().map(|&x| \times 2 - 1);
    for num in odds
    {
        do spawn
        {
           println! ("{:s} says hello from a lightweight thread!", noms[num]);
        }
    }
}
```
**CHAPTER 3**

# **Index et Tables**

- <span id="page-8-0"></span>• *genindex*
- *modindex*
- *search*